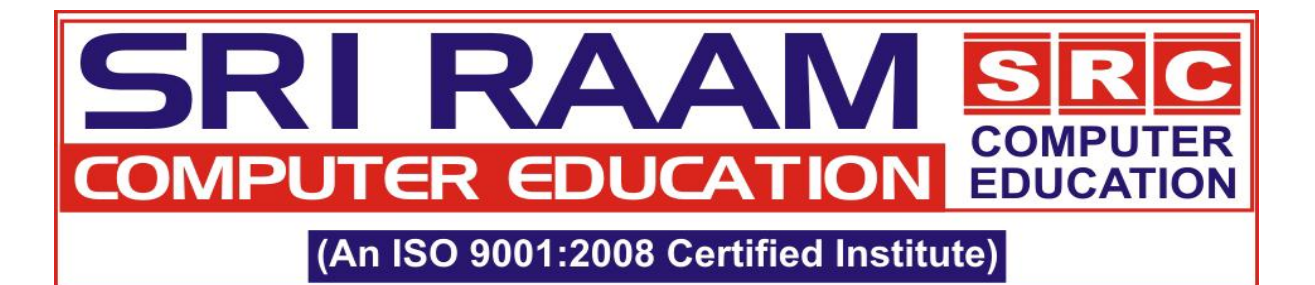

# **SAP-FICO**

# Introduction Of Erp

- Introduction and Concept of ERP
- Introduction to SAP
- SAP R/3 Architecture
- About Team (worked up on SAP) and their role and responsibilities
- Type of Projects
- System Landscape.

## ASAP Methodology

- Project preparation
- Blue print
- Realization
- Final Preparation
- Go Live & Support

## SAP Navigation

- About SAP Login
- SAP Sessions
- About SAP Easy Access and IMG Screen
- Features of SAP Navigations

#### Organizational Structure of an Enterprise in the SAP R/3 System

- Company code
- Business Area
- Operating Concern
- Controlling Area
- Credit Control Area

# General Ledger Configuration

- Define Fiscal Year Variant
- Assign FYV to CC
- Define Posting Period Variant
- Assign PPV to CC
- Maintain Posting Period Variant
- Define Field Status Variant and Field control
- Assign FSV to CC
- Define posting key

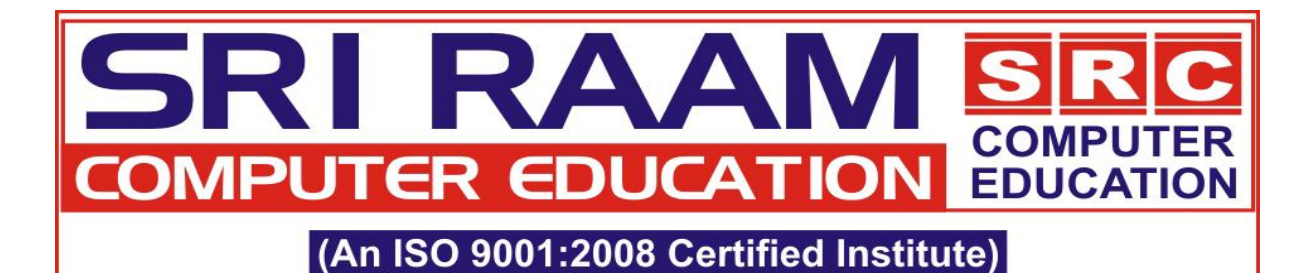

- Define document type
- Define document no ranges (Internal and External)
- Copy No range from one fiscal year to another
- Copy No range from one company code to another
- Define Tolerance Group for Employees
- Define tolerance group for GL accounts
- Define Chart of account
- Assign CoA to CC
- Define GL Account Group and field controls
- Define Retained earning account
- Create General ledger Master data
- Change, Display, Block and Delete GL Master Data
- Create GL Account With Reference to Other GL
- GL Master Data Report
- Navigation of Report as per user requirement

# GL Postings

- General ledger Posting with different ways
- Document parking and posting of parked document
- Document Display
- Document Change
- Document display changes
- General Ledger Balance display
- General Ledger Line Item Display
- Sample Document Creation and Posting with reference to Sample document
- Display and Change Sample Documents
- Delete Sample Document
- Recurring entries Creation
- Process to execute Recurring Entries
- Delete Recurring Entries
- General Ledger clearing
- Document Reversal
- Mass document Reversal
- Other Reporting related to GL

## Accounts Payable Configuration

- Define Account Group for Vendors
- Field control of Vendor Master data screen
- Define No. Range for Vendor Group
- Assign No. Range to Vendor Group
- Define customer/vendor tolerance
- Create reconciliation account for vendors and Importance of Recon Account

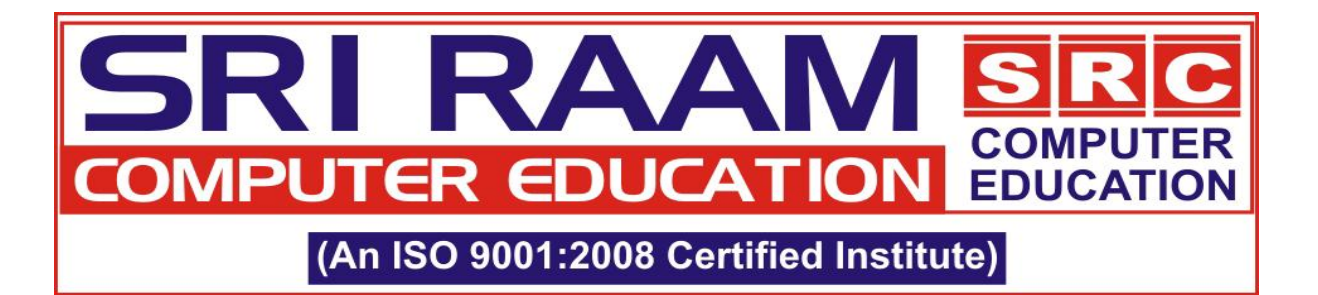

- Vendor master creation and explanation of important fields.
- Concept of One time vendor in Business
- Vendor Payment Terms
- Maintenance of Vendor tax Details

# AP Invoice, Payment and Other Postings

- Vendor Invoice booking
- Vendor Payments
- Display Vendor Balance
- Vendor Line Item Display
- Vendor Invoice clearing
- Vendor Credit Memo
- Block Vendor for Payment
- Vendor Reports and Navigation of Reports

# Accounts Receivable Configuration

- Define Account Group for Customer
- Field control of Customer Master Data
- Define No. Range for Customer Group
- Assign No. Range to Customer Group
- Create GL Recon Account for Customer and its Importance
- Create Customer Master and explanation of important fields.
- Concept of One time customer in Business
- Maintenance of Customer tax details

# AR Invoice, Payment And Other Postings

- Customer Invoice Booking
- Customer Payments
- Display Customer Balance
- Customer Line Item Display
- Customer Invoice Clearing
- Customer Credit Memo
- Block Customer for Payment
- Vendor Reports and Navigation of Reports

## Various Payment Processing Modes

- Full payment
- Partial Payment
- Residual Payment
- Advance Payment

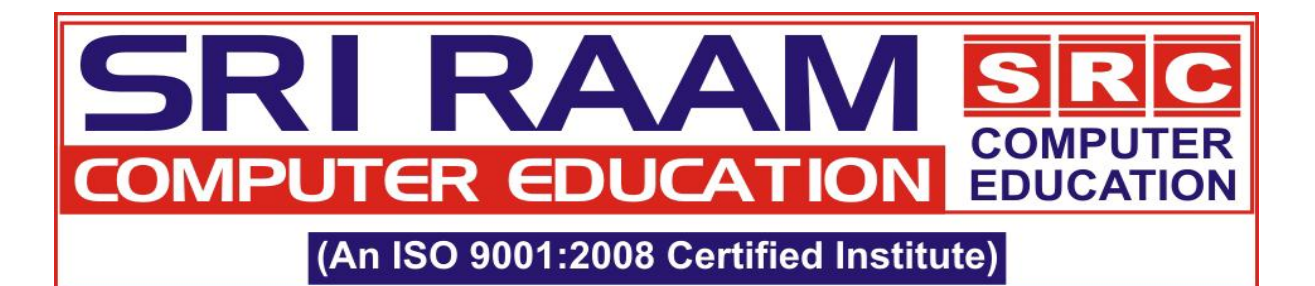

- Bulk Payment
- Payment with Check Management

# Down Payment And Down Payment Request For Vendor & Customer

- Reconciliation account for vendor/customer down payments
- Special GL configuration
- Advance Payment Request Configuration
- Concept of Noted Items
- Advance payment to vendor
- Vendor Invoice clearing against Advance Payment
- Advance receipt from customer
- Clear customer advance against customer invoice
- Advance Payment Report Navigation.
- Advance Payment Clearing

## Reset and reverse clearing documents Cash journal configuration

- Petty Cash GL Creation
- Document No. Range for Cash Journal
- Define Cash Journal
- Create Cash Transaction (Expenses, Revenue, Cash from Bank and Cash to Bank)
- Print Parameters for Cash Journal
- Post Petty Cash Receipts and Payments
- Print Petty Cash Receipts
- Print Cash Journal
- Reverse Petty Cash Transactions

## Bank Reconciliation Settings

- Concept of House Bank and Account ID
- Creation of House Bank and Account ID
- Create Bank General Ledger ( Incoming, Outgoing and Main)
- Concept of Creation Incoming, Outgoing and Main Bank in Bank Reconciliation.
- Manual bank statement Configuration (Define account symbols, Assign Account to
- Account symbols, Posting rule Key and Posting Rule for Manual Bank Statement)
- Create and Assign Bank Transaction
- Define Variants for Manual Bank Statement
- Vendor and Customer Payment Entry ( Incoming /Outgoing Account)

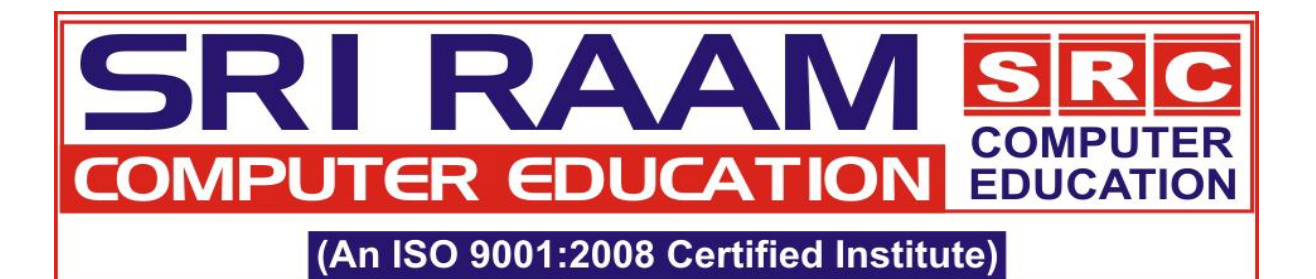

- Process Manual Bank Statement
- Error Analysis of Manual bank Statement
- Concept of Electronic Bank Statement.

## Extended Withholding Tax Configuration (TDS-Tax Deduction at Source)

- Maintain company code setting
- Check withholding tax country
- Withholding Tax Key
- Concept of Business Place and Section Codes
- Define Business places and section codes
- Maintain Tax due dates
- Define Reason for Exemption
- Check Recipient Type (Companies/ Individual)
- Define Withholding Tax type for Invoice and its controls
- Define Withholding Tax type for Payment and its Controls
- Define Withholding Tax Codes and its Controls
- Assign Withholding Tax type to company code
- Activate Extended Withholding Tax
- Define Accounts for withholding tax to be paid over
- Define No ranges for remittance challan.
- Assignment of TDS codes in vendor master
- Assignment of Reason code in Vendor Master

## TDS Posting, Adjustment and Payment

- Vendor Advance payment and TDS Deduction on advance
- Vendor Invoice booking and TDS Deduction on Invoice.
- Adjustment of TDS Deducted on advance
- Remittance challan creation (TDS Payment)
- Reversal of Remittance Challan
- Bank challan updation
- TDS Reports and Tables
- TDS Related Issue handling

## Process Overview With Financial Postings

- Procurement to Payment Cycle (P2P)
- Sales Cycle
- Production Cycle
- Excise Postings in case of Material Procurement
- Excise Postings in case of Asset Procurement
- Excise Postings in Sale Cycle

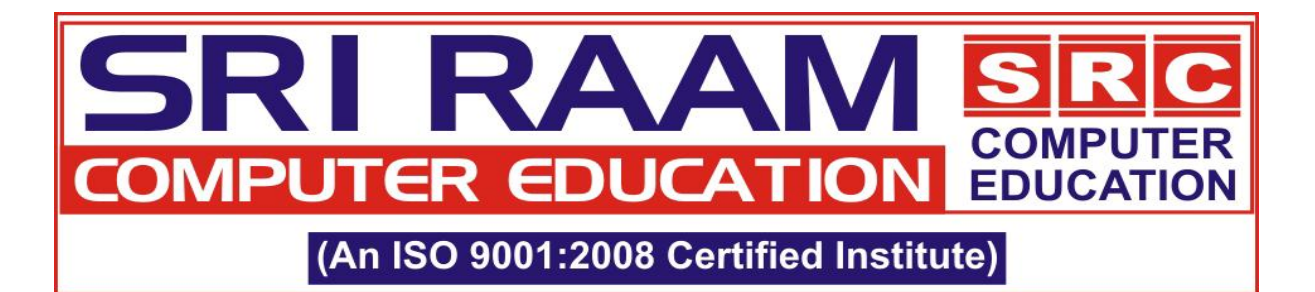

## Tax On Sale & Purchase

- Define conditions types
- Define Tax procedure
- Assign Tax procedure to Co code
- Create Input & Output tax Code
- Assign GL account for taxes.
- Tax invoice booking
- Month End Cenvat utilization Process with Accounting Entries

## Automatic Payment Program Configuration

- Paying Company Code settings
- Payment Method in Country
- Payment Method in Company Code
- Automatic Bank Determination in APP
- Vendor Master Data settings for APP
- Parameters Settings at the time of APP run
- Edit Payment Proposal / Display Payment proposal Log
- Schedule Payment run
- Error Analysis in case of error in APP
- Spool request processing

#### Check Mangement

- Cheque lot creation
- Cheque register report
- Check assignment
- Cheque display/change
- Void Cheques
- Change Cheque information
- Manual assignment of Cheques
- Reprinting of Cheques

# Assets Accounting Configuration And Transactions

- Define Chart of Dep./Dep Area
- Assign Input Tax indicator for nontaxable acquisitions
- Create Screen layout rules
- Define no. range interval
- Define Assets class
- Specify account determination

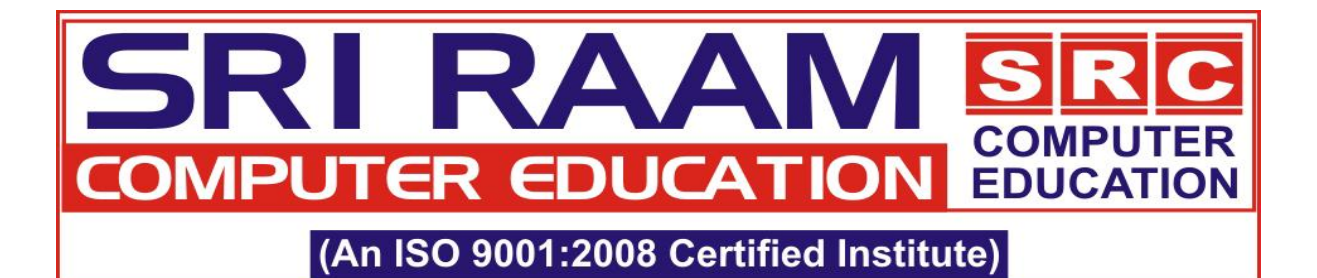

- Specify General ledger for asset transactions
- Depreciation calculation methods
- Define Depreciation key.
- Determine depreciation area in asset classes
- Asset master creation/Change/display
- Business process of Asset under construction
- Assets Acquisition postings
- Assets Retirement postings
- Asset transfer postings
- Assets Explorer
- Depreciation run
- Error Analysis during depreciation run

#### Integration

- MM-FI Integration
- MM-SD Integration
- MM-PP Integration

# Controlling

- Basic Controlling area Settings and assignment of Company codes
- No Range Intervals Maintenance for Controlling Documents
- Version settings
- Cost element concept and creation
- Cost Center hierarchy
- Cost Center Master data Creation
- Profit Center hierarchy
- Profit Center Master data Creation
- Testing of FI documents with Cost center and Profit center
- Default cost center and Profit center
- Cost element, Cost center, Profit center Reporting
- Settlement Profile
- Assessment and Distribution
- Overview on Internal Orders

#### Financial Statement Version

## Month End Closing & Year End Closing related activities

Financial Reporting's for GL AR AP AA Real Time Scenarios

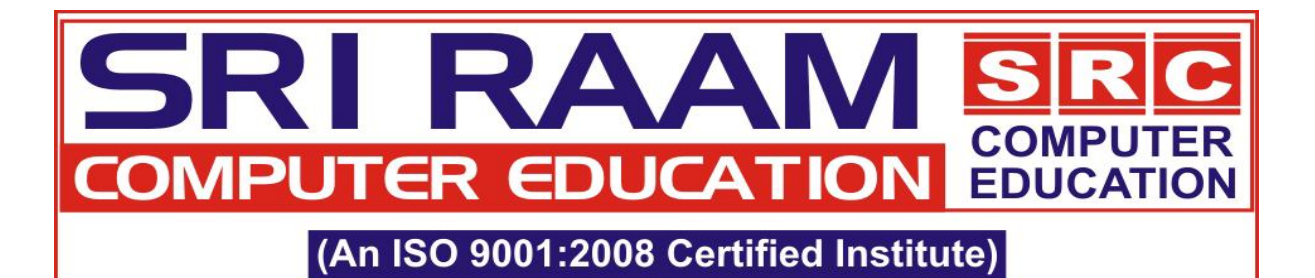

- Day to Day Tickets resolving
- LSMW & BDC (Recording)
- Implementation Overview
- Cutover Strategy
	- a) GL balance upload
	- b) Vendor open items upload
	- c) Customer open items upload
	- d) Inventory upload
	- e) Petty cash Balance upload
	- f) Fixed asset Balance upl
- Support and Maintenance Process
- Real Project Specific Documentation
	- g) ASIS
	- h) GAP Analysis
	- i) BBP (Business Blue Print)
	- j) Functional Specification documents
	- k) Technical specification documents (For Reference)
	- l) Key Data Structure (KDS)
	- m) Master Data Templates
	- n) Configuration Documents
	- o) User Manuals
	- p) Test Scripts
	- q) Transactional Data Templates
	- r) Cutover Strategy
- Important Tables information
- Request Transport Process
- Interview Questions